# CSE214 Data StructuresPolynomial

YoungMin Kwon

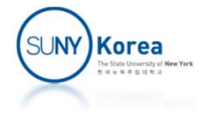

# Polynomial

- **Representing a polynomial** 
	- Coefficient array: the  $i<sup>th</sup>$  element has coefficient for x<sup>i</sup> term.
		- E.g.  $2x^3 + 5x^2 + x + 7$  is represented as  $coeff[0]=7$ ,  $coeff[1]=1$ ,  $coeff[2]=5$ ,  $coeff[3]=2$
	- **Leading 0s in the coefficient array should be** trimmed out (from constructors)

E.g.  $0x^5 + 0x^4 + 2x^3 + 5x^2 + x + 7 \rightarrow 2x^3 + 5x^2 + x + 7$ 

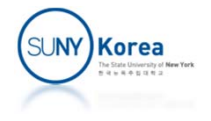

### Polynomial

- **Addition** 
	- $(2x^3 + 5x^2 + x + 7) + (3x^2 + 2) = 2x^3 + 8x^2 + x + 9$
	- $[7, 1, 5, 2] + [2, 0, 3] = [9, 1, 8, 2]$
- **Multiplication**

$$
= (2x2 + x + 3) * (3x2 + 2)
$$
  
= (6x<sup>4</sup> + 3x<sup>3</sup> + 9x<sup>2</sup>) + (4x<sup>2</sup> + 2x + 6)  
= 6x<sup>4</sup> + 3x<sup>3</sup> + 13x<sup>2</sup> + 2x + 6

$$
[3, 1, 2] * [2, 0, 3]
$$
  
= [0, 0, 9, 3, 6] + [6, 2, 4]  
= [6, 2, 13, 3, 6]

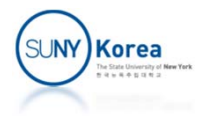

# Polynomial

#### **Example 1 Long division algorithm**

**To compute quotient and remainder** 

$$
\begin{array}{r} x - 10 \ \hline x^2 - 2x + 1 \overline{\big)x^3 - 12x^2 + 0x - 42} \\ \underline{x^3 - 2x^2 + x} \\ \underline{-10x^2 - x - 42} \\ \underline{-10x^2 + 20x - 10} \\ \underline{-21x - 32} \end{array}
$$

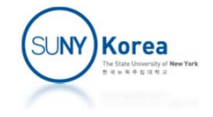

```
public class Polynomial {
    private double[] coef;
    public Polynomial(double[] coef) {
         //trim the leading zeros
         int n = coef.length;
         while(n-1 >= 1 && coef[n-1] == 0)
             n--;{\sf this}.\mathsf{coef}\;=\;{\sf new}\;{\sf double}[\,{\sf n}\,{\sf J}\,{\sf s}for(int i = 0; i < n; i++)this.coef[i] = coef[i];
    }
    public String toString() {
         StringBuilder sb = new StringBuilder();
         for(int i = coef.length - 1; i >= 0; i--) {
             if(i > 0)sb.append(String.format("%g*x \land 0 +", coef[i], i));
             elsesb.append(String.format("%g", coef[i]));
         }
         return sb.toString();
    }
```
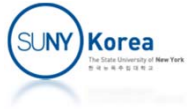

```
public static void main(String[] args) {
    Polynomial a = new Polynomial(new double[] \{-1, 1\});
    System.out.println("a: " + a);
```

```
Polynomial b = new Polynomial(new double[] { 1, 1};
System.out.println("b: " + b);
```

```
Polynomial c = a.add(b);
System.out.println("c = (a + b): " + c);
```

```
Polynomial d = a.mul(b);System.out.println("d = (a * b): " + d);
```

```
Polynomial e = d.add(c);
System.out.println("e = (d + c): " + e);
```

```
Polynomial[] f = e.longdiv(a);
System.out.println("e / a: " + f[0]);
System.out.println("e % a: " + f[1]);
```
}

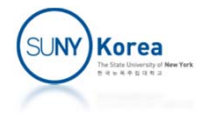

```
public Polynomial add(Polynomial that) {
    double[] c = new double[Math.max(this.coef.length,
                                     that.coef.length)];
    //TODO: implement the rest
    return null;
}
public Polynomial mul(Polynomial that) {
    double[] c = new double[this.coef.length +
                            that.coef.length ‐ 1];
    //TODO: implement the rest
    return null;
}
```
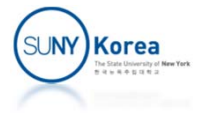

```
public Polynomial[] longdiv(Polynomial that) {
   //return value: longdiv(...)[0]: quotient,
    // longdiv(...)[1]: remainder
    double[] quo = new double[this.coef.length - that.coef.length + 1];
    double[] num = new double[this.coef.length]; //numerator, remainder
    double[] den = that.coef; //denominator
    int dd = den.length ‐ 1; //degree of denominator
    //copy this.coef to num because num will be modified
   for(int i = 0; i \lt this.coef.length; i++)
       num[i] = this.coef[i];//the long division algorithm
   //num -> quo * den + num//TODO: implement the rest
   return null;
}
Result:a: 1.0x^1 + ‐1.0
b: 1.0x^1 + 1.0
c = (a + b): 2.0x^1 + 0.0d = (a * b): 1.0x^2 + 0.0x^1 + ‐1.0
e = (d + c): 1.0x^2 + 2.0x^1 + ‐1.0
e / a: 1.0x^1 + 3.0
e % a: 2.0
```
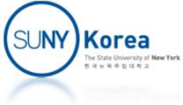